# **TS-001 (ATH-TS-07): Authentication using TOTP**

#### **User story**

- **As a** user **I want to** login into the application (MAIN) with TOTP **So that** the IAM session and the IDP session will be active
- **As a** user **I want to** login into the application (MAIN) with TOTP **So that** I can benefit from the ehealth basic services

### **Initial data/state:**

- users with eid card
- application loaded / driver loaded
- In order to configure the TOTP-based application, we need to manage the digital keys in the CSAM portal. More information could be found here: <https://iamapps.belgium.be/sma/generalinfo?language=en>
- MOB-AuthCode installed on a mobile phone

## **TS dependencies:**

#### • None

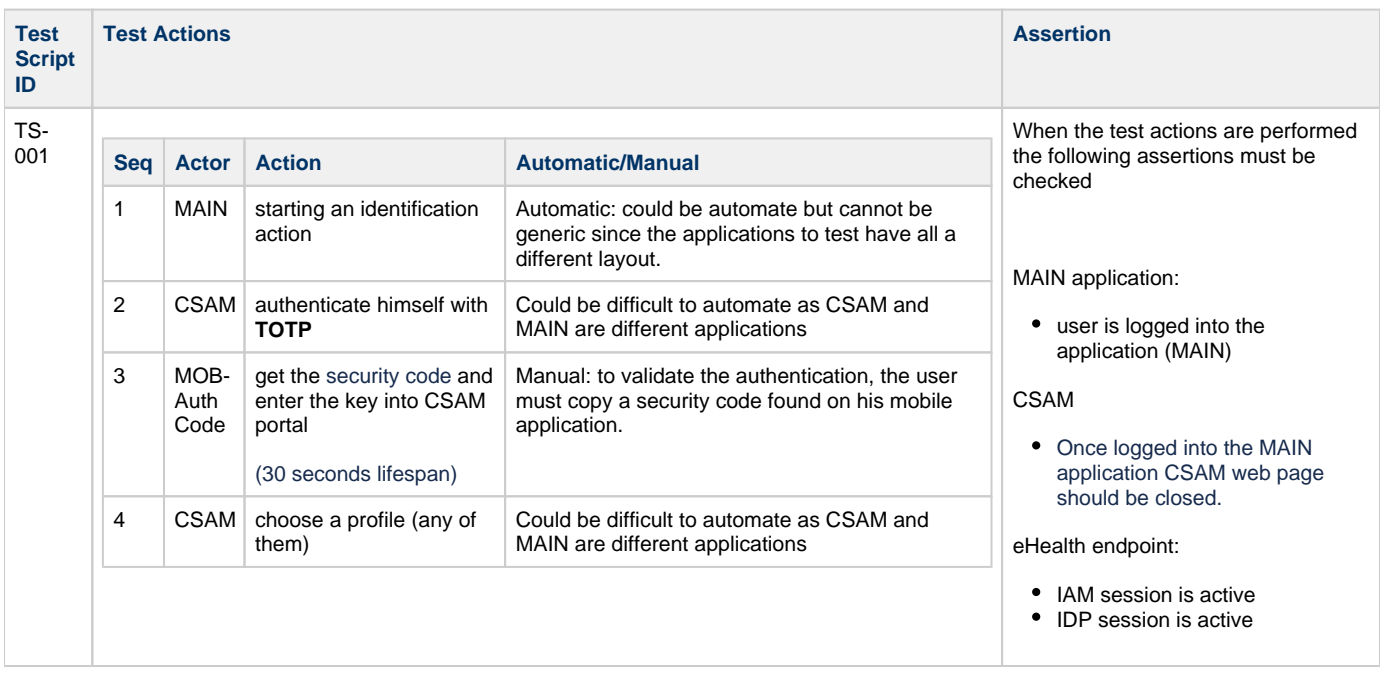